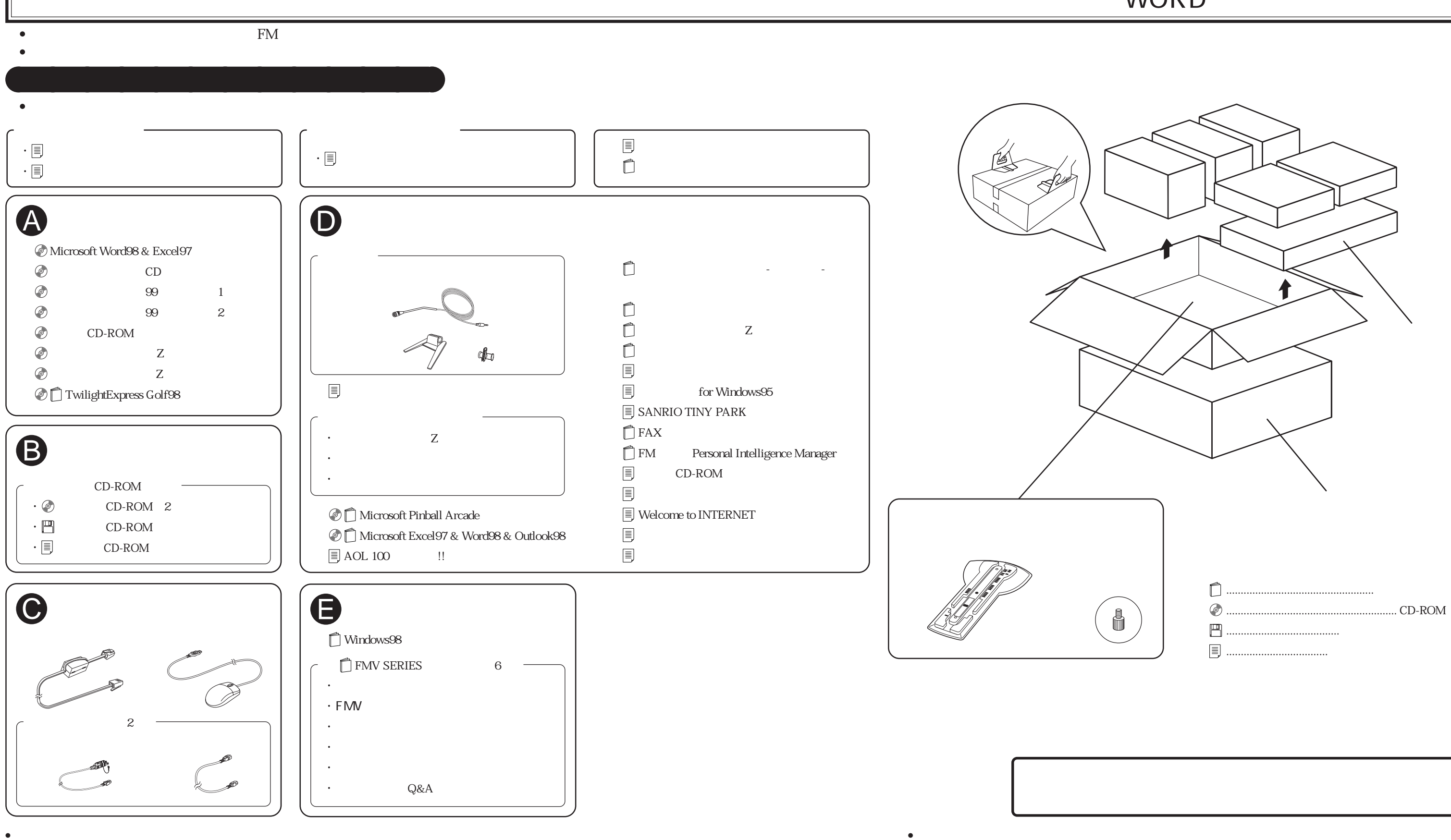

## FMV-DESKPOWER C/50L,C/45L,C/40L WORD

B3FH-A475-01-00